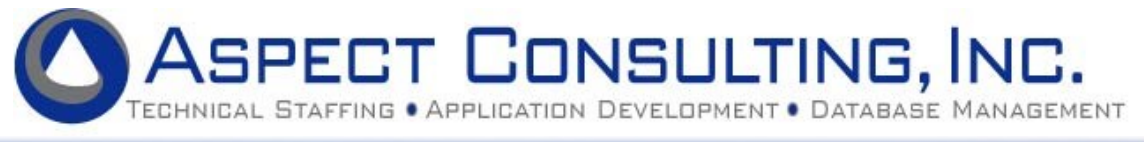

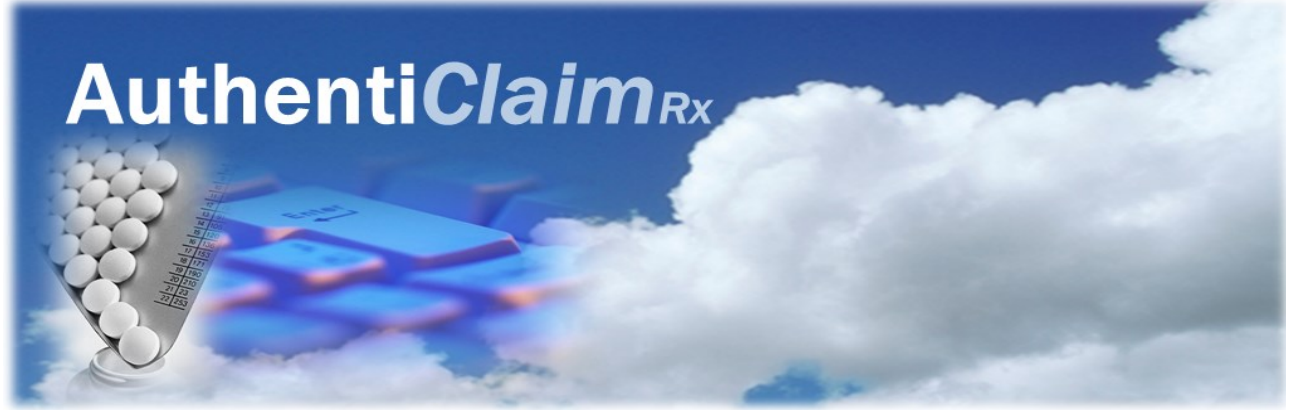

# Efficiently Validate Utilization Data and Eliminate Paying Rebates on Invalid Claims

Aspect Consulting has been providing utilization claims data scrubbing solutions for major **pharmaceutical companies since 2005**. Over the course of almost a decade of engagements, Aspect has found that utilization data from submitting contract organizations tends to include errors that **invalidate an average of 16% of rebate claims.**

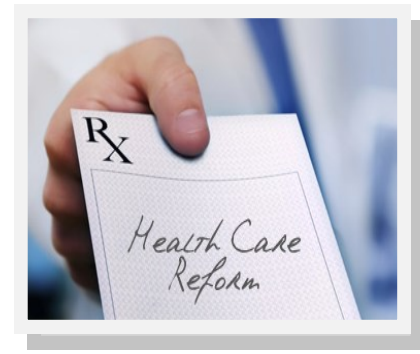

### **In an increasingly demanding business climate, cost savings is key.**

Your business can be paying out rebates for thousands of dollars in invalid rebate claims, but manually validating data is time consuming and difficult.

### Recent **Health Care Reform**

**legislation** adds an additional claims review burden and costs: pharmaceutical companies are now responsible for quarterly reimbursement payments to Medicare Part D plan sponsors.

**AuthentiClaim** is an automated solution that detects errors across all vendor utilization data, including the coverage gap claims-level data submitted quarterly by the CMS Third Party Administrator (TPA), and can result in a significant cost savings.

**AuthentiClaim** automates the import and validation of utilization data from all submitting organizations. The application validates all claims-level data submitted against a set of business-selected validations (including TPArecognized disputes) and produces the reconciliation reporting required to successfully dispute claims. The cleansed data can be extracted in a format that can be uploaded to your designated payment transaction system for valid payment to each contract organization or Part D plan sponsor.

### **Realize a Significant Return on Your Investment**

Using statistical data gathered at other pharmaceutical clients , Aspect Consulting has found that an average of **16% of rebate claims are invalid**.

**Average % of Invalid Claims** 16% **Across Submissions** 

The cost savings generated from invalid claim detection can ultimately pay for the cost of the automated application itself.

### **Typical Validation Errors**

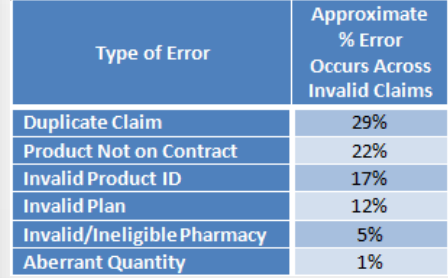

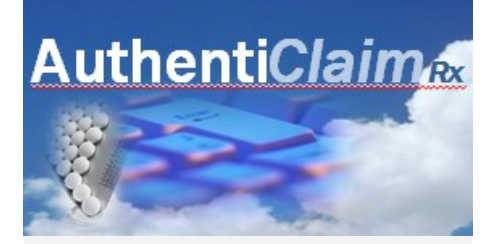

**Major Workflow Steps**

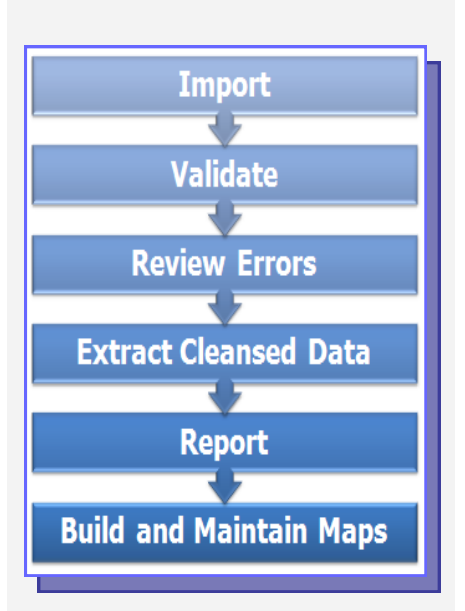

### **Aspect Expertise**

Aspect Consulting has been successfully providing utilization data scrubbing solutions and services for pharmaceutical companies since 2005.

### **Contact Us Today to Schedule an AuthentiClaim***Rx* **Demo**

ASPECT CONSULTING, INC.

#### 20140 Valley Forge Circle King of Prussia, PA. 19406

Phone: 610-783-0600 Fax: 610-783-5155 Email: cbressi@aspect-consulting.com

# **Solution Capabilities** Key Product Features

### Import Data

Import controls enable the user to set up options that tell the system how to import the data. Users can

- Name and identify the type of data (the application can process data from all segments, and handle full, partial, and replacement files).
- Divide the submission into subsets based on the number of back bills or adjustment periods contained within the data, and assign appropriate contract based on dates.
- Select the correct file map to import the data.
- Initiate the import process.
- Review and confirm the import results.

## Validate Data

Once the data is successfully imported, users can access validation controls that enable the user to select from a list of robust validations to run against the data.

Users then initiate the validation process. The validation process can be run in one or two stages for processing efficiency.

## Review Errors

You can review and act on the errors detected in the validation process. Controls give the user the choice to determine the error's validity: users can agree with an error and remove and dispute those lines; or override errors and keep the lines.

You can review and act on errors at a summary level (by error type) or a detail level (line by line, by error type).

ł

## Extract Cleansed Data

Users can extract valid, cleansed utilization data. Extract controls let you select a pre-defined, vendorspecific extract map, access optional controls that allow you to further customized the organization of data, and generate the extract file for upload to your payment management system.

## Generate Reports

A reporting module provides the ability to generate complete dispute reports, mapped to standard NCPDP/TPA dispute codes, to communicate disputed claims with vendors.

Additional processing detail and history reports are also available to monitor and track processing and error review statistics.

## Build and Maintain Maps

An integrated **File Map Maintenance**  window enables the user to set up multiple file layouts for mapping each vendor's raw submission data at import.

Default NCPDP and TPA file maps are delivered with the application.

### An **Extract Map Maintenance**

window enables the user to define vendor-specific extract maps that summarize and organize cleansed data into a format that can be received by your contract management system.